Утверждаю Директор должность руководителя ОУ Государственного бюджетного профессионального образовательного учреждения Иркутской области «Братский политехнический колледж» (ГБПОУ ИО «БрПК») наименование образовательного учреждения (в соответствии с уставом ОУ) \_\_\_\_\_\_\_\_\_\_\_\_\_\_\_\_\_\_\_ / А.Э. Ишкова\_\_\_\_\_\_\_ Личная подпись А. (<sub>герс</sub>а. Э. Ишкова «01» сентября 2020 г. *<u>DRAWN</u>* 

## **ДОПОЛНИТЕЛЬНАЯ ПРОФЕССИОНАЛЬНАЯ ПРОГРАММА**

Государственного бюджетного профессионального образовательного учреждения Иркутской области «Братский политехнический колледж» (ГБПОУ ИО «БрПК»)

*наименование образовательного учреждения*

# по программе повышения квалификации **«Разработка проектов виртуальной реальности»**

# **СОДЕРЖАНИЕ**

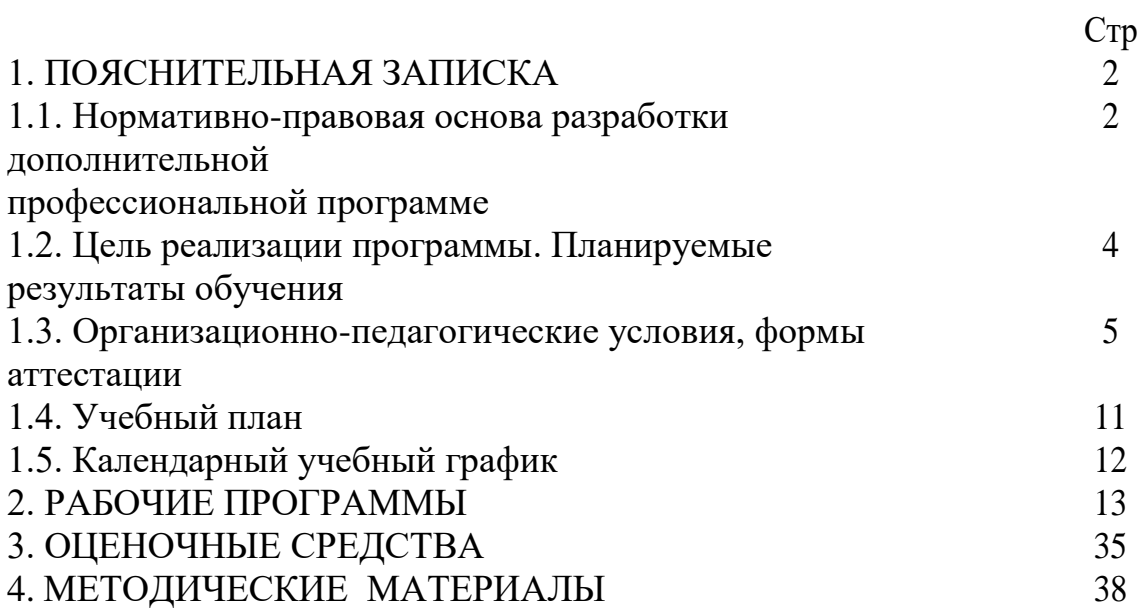

### **ПОЯСНИТЕЛЬНАЯ ЗАПИСКА к дополнительной профессиональной программе** по программе повышения квалификации **«Разработка проектов виртуальной реальности»**

Программа повышения квалификации **«Разработка проектов виртуальной реальности»** представляет собой комплект документов, разработанных и утвержденных Государственным бюджетным профессиональным образовательным учреждением Иркутской области «Братский политехнический колледж» с учетом потребностей регионального рынка труда, требований федеральных органов исполнительной власти и соответствующих отраслевых требований, на основе профессионального стандарта «Разработчик Web и мультимедийных приложений» утвержденного приказом Министерства труда и социальной защиты РФ от 18.01.2017 № 44н. В результате анализа функциональной карты вида профессиональной деятельности была определена трудовая функция, результат работы представлен в таблице 1.

Таблица 1. - Связь дополнительной профессиональной программы с профессиональным стандартам

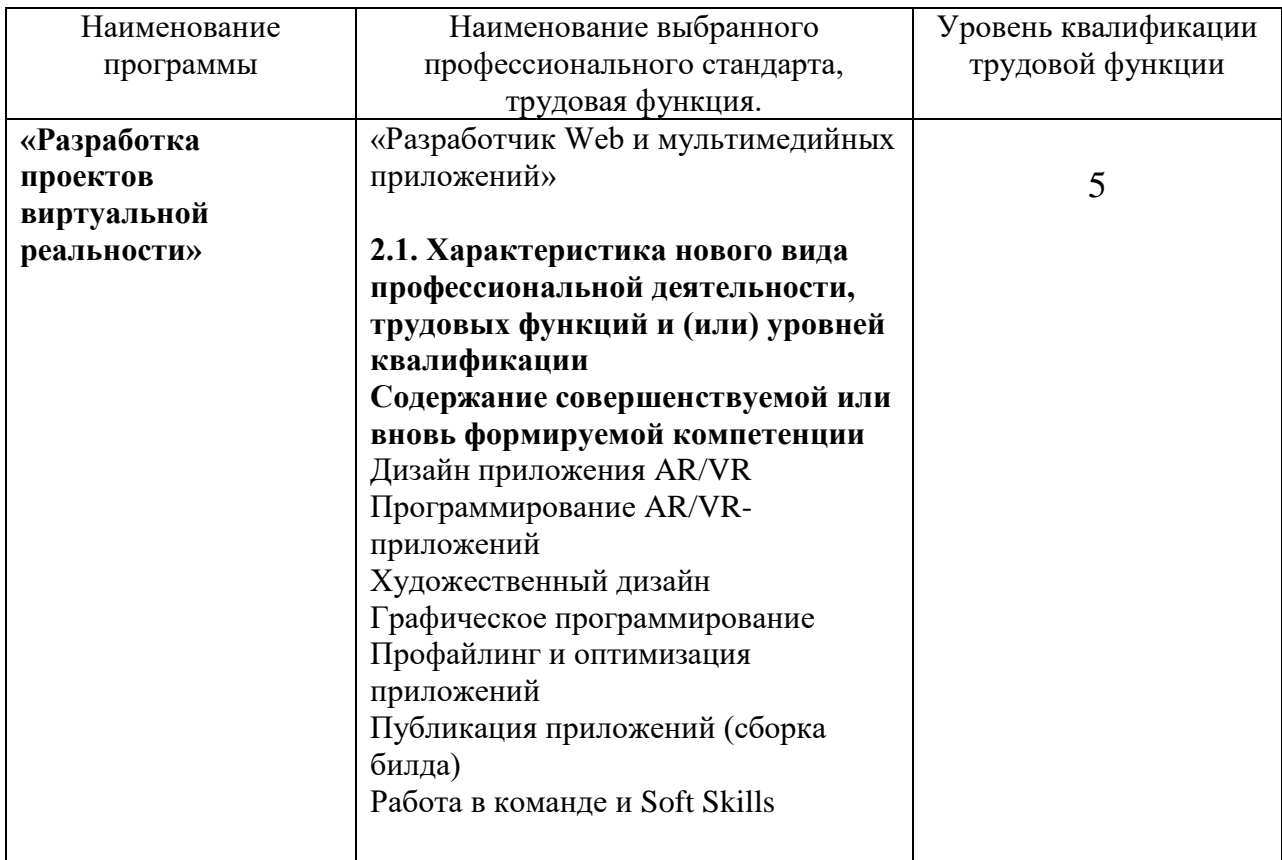

Программа регламентирует цели, ожидаемые результаты, содержание, условия и технологии реализации образовательного процесса, оценку качества подготовки слушателя по данной программе и включает в себя: учебный план, программу курса, календарный учебный график, а так же оценочные и методические материалы, обеспечивающие качество подготовки обучающихся.

#### **1.1. Нормативно-правовую базу программы составляют:**

- Закон об образовании в Российской Федерации от 29.12.2012 г. № 273-ФЗ; - Порядок организации и осуществления образовательной деятельности по дополнительным профессиональным программам, утвержденный Приказом Министерства образования и науки Российской Федерации от 1 июля 2013 г.  $N<sub>2</sub>$  499, зарегистрированного Министерством юстиции Российской Федерации 20 августа 2013 г. Регистрационный № 29444 (В ред. Приказа Минобрнауки России от 15.11.2013 № 1244);

- Квалификационный справочник должностей руководителей, специалистов и других служащих, утвержденный Постановлением Минтруда РФ от 21 августа 1998 г. N 37 (в ред. Постановлений Минтруда России от 21.01.2000 N 7, от 04.08.2000 N 57, от 20.04.2001 N 35,от 31.05.2002 N 38, от 20.06.2002 N 44,от 28.07.2003 N 59, от 12.11.2003 N 75, Приказов Минздравсоцразвития России от 25.07.2005 N 461,от 07.11.2006 N 749, от 17.09.2007 N 605,от 29.04.2008 N 200, от 14.03.2011 N 194, Приказов Минтруда России от 15.05.2013 N 205,от 12.02.2014 N 96)

- Постановление Правительства Российской Федерации от 15 августа 2013 г.  $\mathbb{N}$  706 «Об утверждении правил оказания платных образовательных услуг

- Приказ Минтруда России от 12 апреля 2013 г. № 148н «Об утверждении уровней квалификаций в целях разработки проектов профессиональных стандартов»

- Приказ Минтруда России от 29 апреля 2013 г. № 170-н «Об утверждении методических рекомендаций по разработке профессионального стандарта»

- Методические рекомендации-разъяснения по разработке дополнительных профессиональных программ на основе профессиональных стандартов, письмо Министерства образования и науки Российской Федерации от 22 апреля 2015 г. № ВК-1032/06.

- Устав образовательного учреждения.

Учебный план составлен в соответствии с «Порядок организации и осуществления образовательной деятельности по дополнительным профессиональным программам», утвержденный Приказ Министерства образования и науки Российской Федерации от 1 июля 2013 г. № 499, и современными требованиями, обусловленными необходимостью перехода на качественно новый уровень подготовки специалистов, обеспечивающих их мобильность, социальную защищенность, конкурентоспособность на рынке труда города Братска и региона.

Программа предназначена для категории лиц, достигших возраста 16 лет.

К освоению дополнительных профессиональных программ допускаются:

1) лица, имеющие среднее профессиональное и (или) высшее образование;

2) лица, получающие среднее профессиональное и (или) высшее образование.

Медицинские ограничения регламентированы Перечнем медицинских противопоказаний Минздрава России.

При освоении дополнительной профессиональной программы параллельно с получением среднего профессионального образования и (или) высшего образования удостоверение о повышении квалификации и выдаются одновременно с получением соответствующего документа об образовании и о квалификации.

Продолжительность обучения согласно календарного графика обучения.

### **1.2. Цель реализации программы. Планируемые результаты обучения:**

Целью программы является освоение следующей профессиональной компетенции:

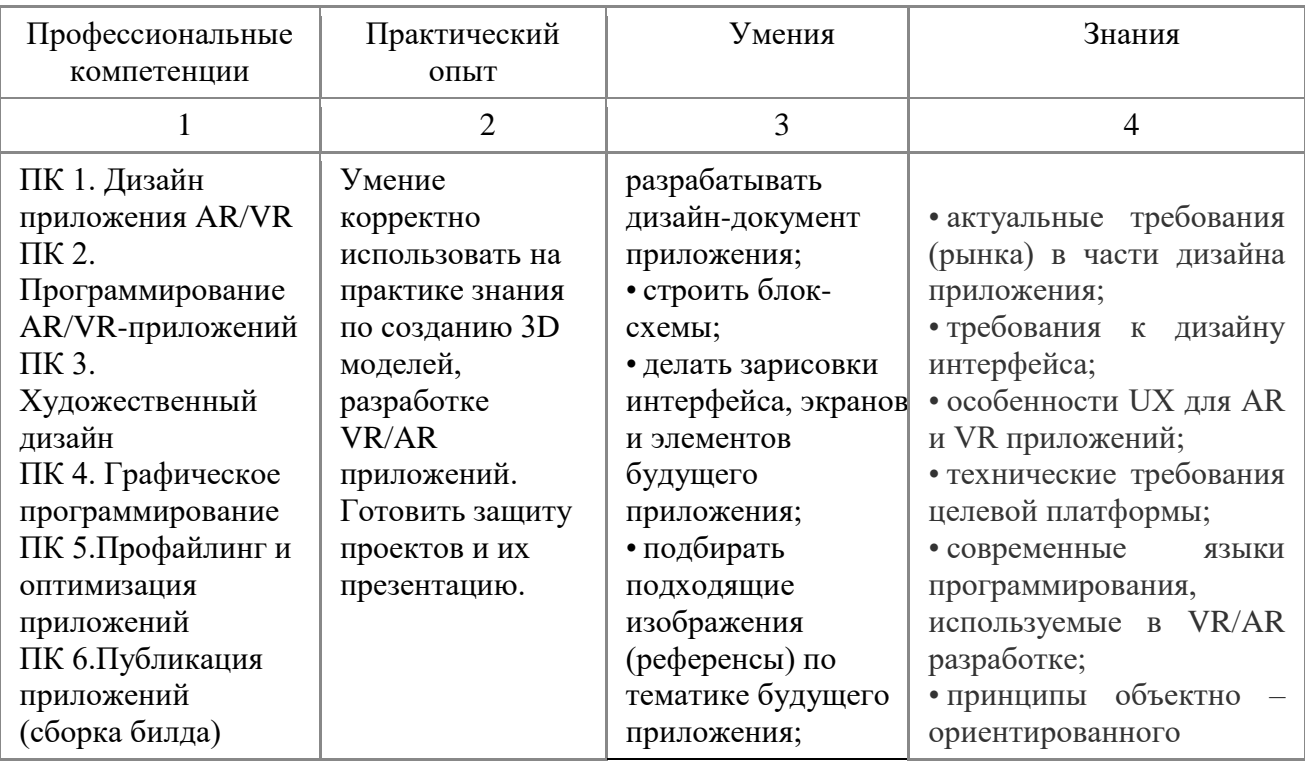

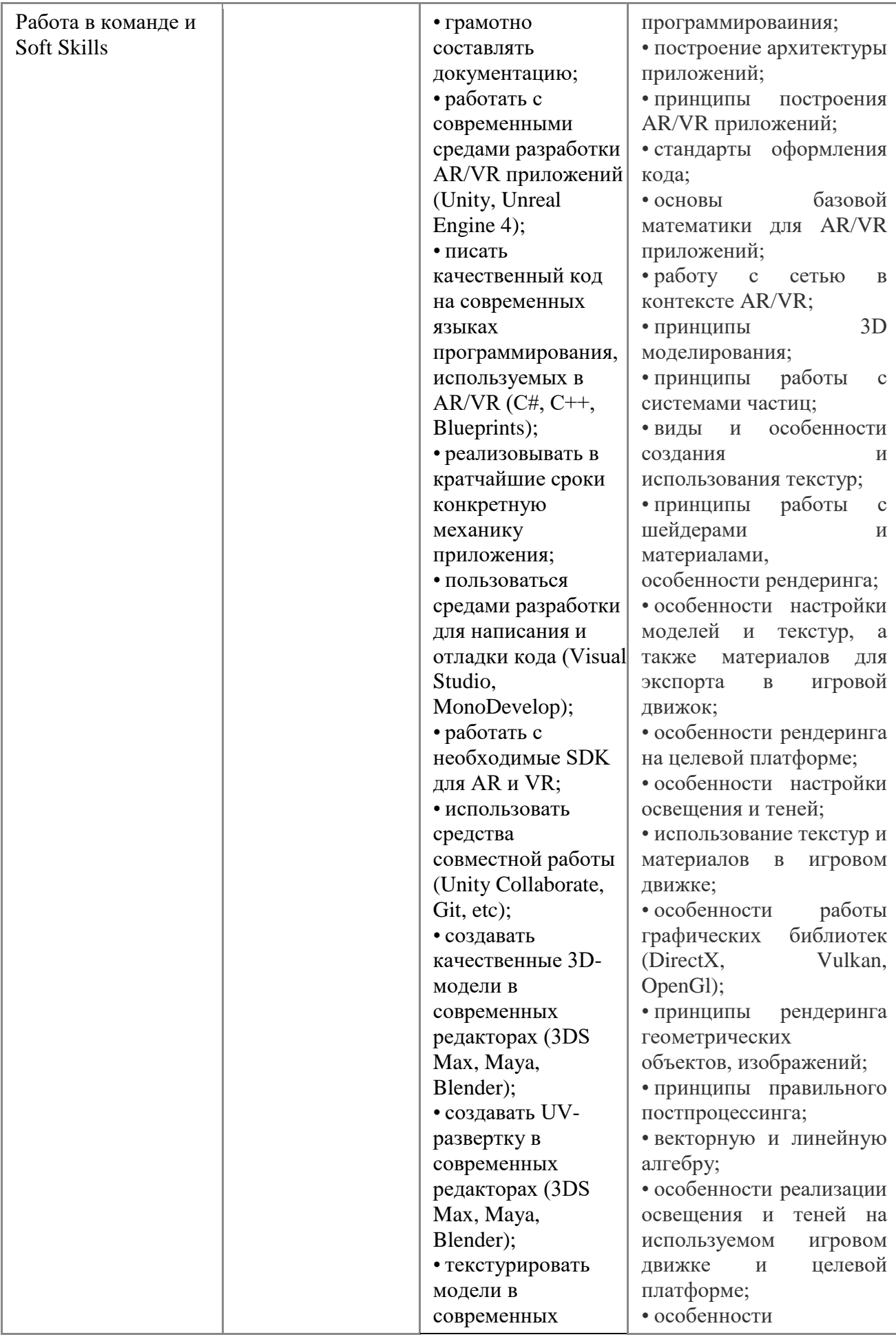

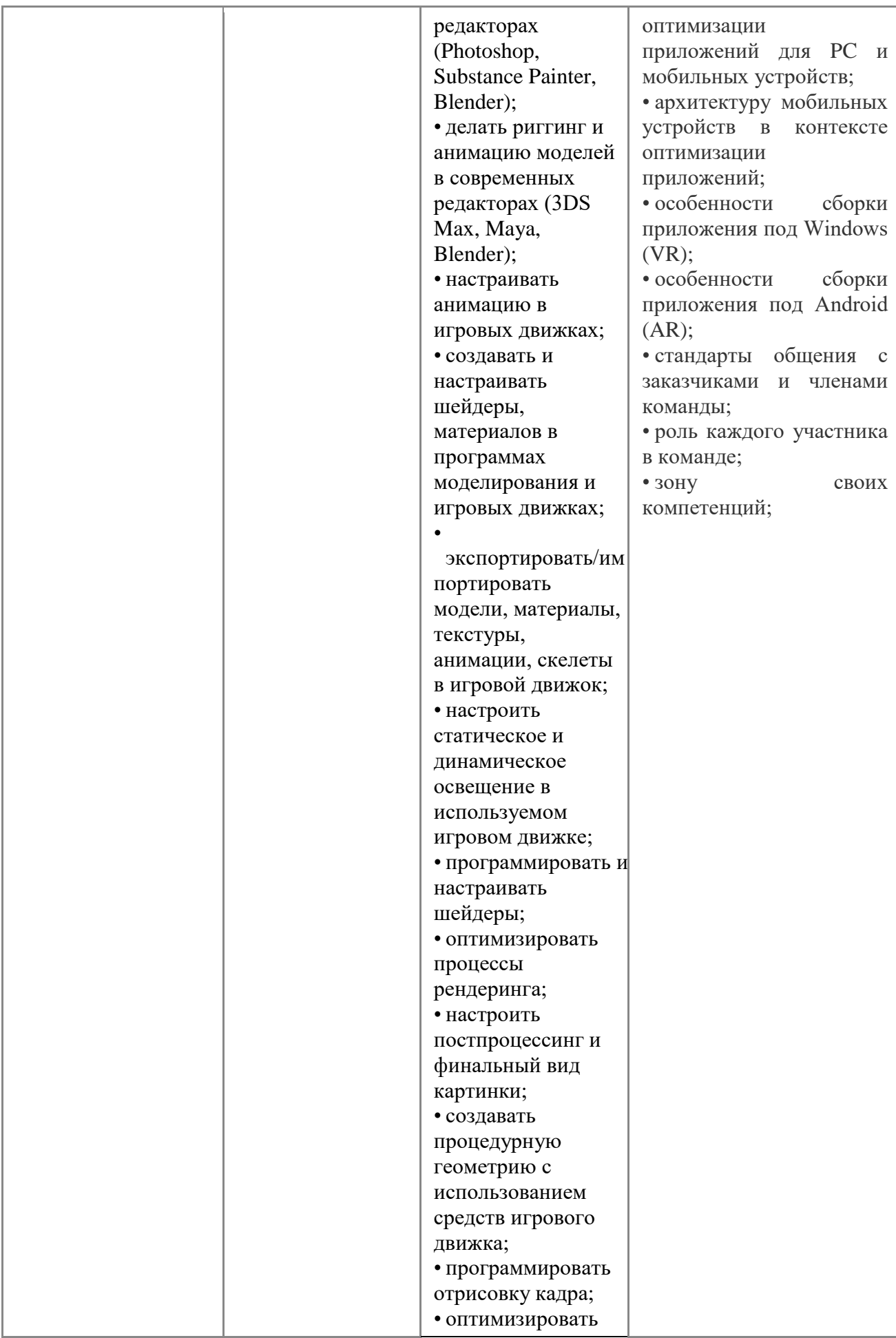

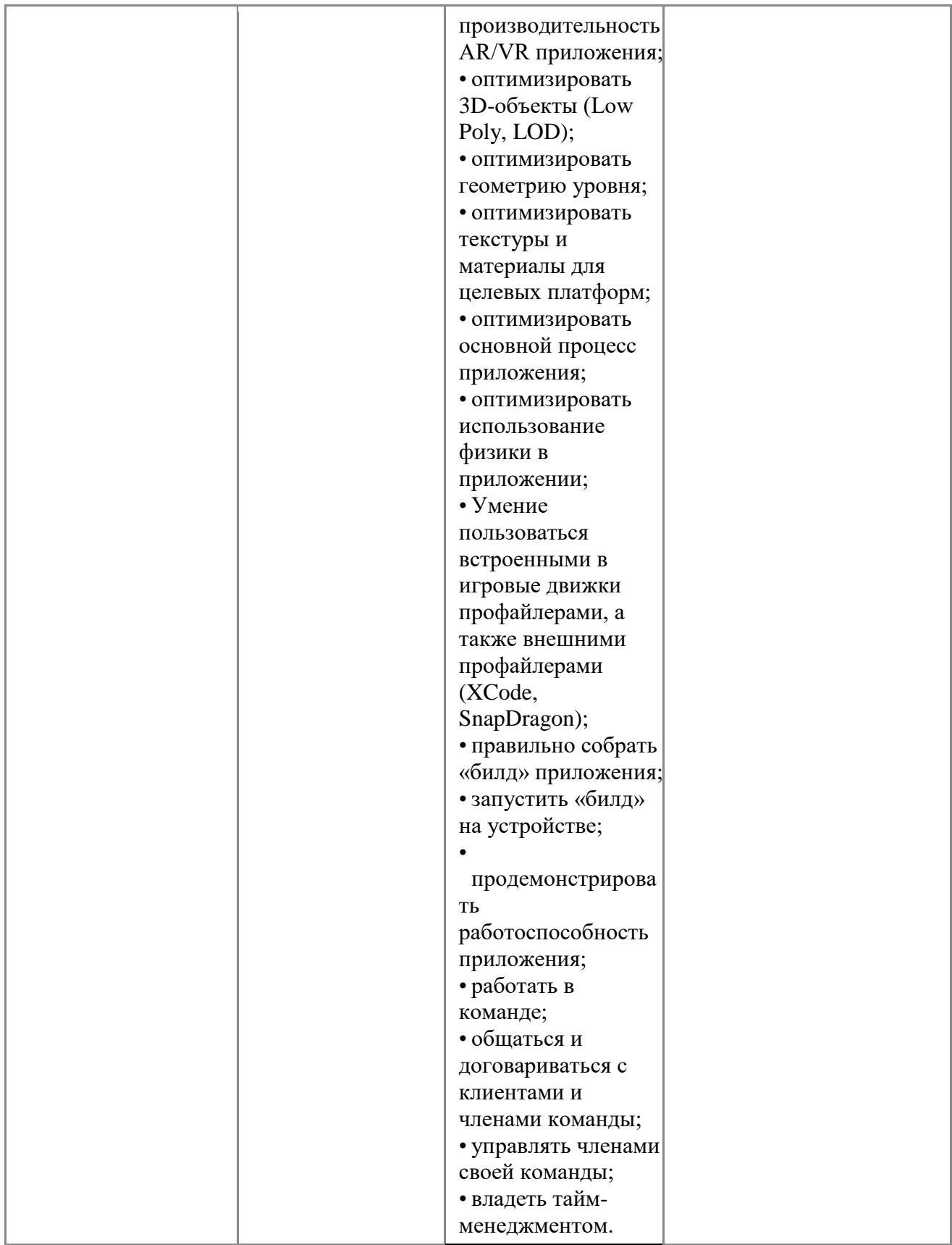

#### **1.3. Организационно-педагогические условия, формы аттестации***:*

Программа обеспечена учебно-методической документацией и материалами по всем учебным дисциплинам, междисциплинарным курсам, профессиональным модулям и практикам. Содержание образования каждой из таких учебных дисциплин (профессиональных модулей) представлено в виде рабочих программ и учебно-методических комплексов. Внеаудиторная работа обучающихся сопровождается методическим обеспечением.

Педагогические сотрудники формируют и хранят в кабинетах и лабораториях учебно-методические комплексы по каждой учебной дисциплине и профессиональному модулю учебного плана.

Колледж обеспечивает возможность доступа студентов к новой учебной и методической литературе по информационным дисциплинам в читальном зале библиотеки.

В колледже обеспечена возможность выхода в информационные сети через Интернет. Для реализации образовательной программы в колледже оборудованы 6 компьютерных классов. Компьютеры объединены локальной сетью, с одновременным количеством посадочных мест – 40. Со всех ПЭВМ, подключенных к сети, имеется выход в Internet.

Продолжительность занятий – 45 минут. Занятия проводятся парами. Между уроками пары перерыв 5 минут. Между парами перерыв 10 минут.

Основными, характерными при реализации данной программы формами являются комбинированные занятия. Занятия состоят из теоретической и практической частей, причём большее количество времени занимает практическая часть.

При проведении занятий традиционно используются три формы работы:

- демонстрационная, когда обучающиеся слушают объяснения педагога и наблюдают за демонстрационным экраном или экранами компьютеров на ученических рабочих местах;
- фронтальная, когда обучающиеся синхронно работают под управлением педагога;
- самостоятельная, когда обучающиеся выполняют индивидуальные задания в течение части занятия или нескольких занятий.

Также используются практические работы, проектные работы, лекции, видео-лекции, практикумы.

Контроль и оценка результатов освоения дисциплин, осуществляется преподавателями в процессе проведения устных опросов, практических занятий, лабораторных и контрольных работ, выполнения домашних заданий, тестирования, а также выполнения обучающимися индивидуальных заданий, проектов, исследований. Текущий контроль по дисциплинам проводит в пределах учебного времени, отведённого на соответствующую учебную дисциплину, как традиционными, так и инновационными методами, включая информационные технологии. Система оценок – пятибалльная. При освоении учебных дисциплин предусматривается проведение промежуточной аттестации: ДЗ (дифференцированный зачет) или Э (экзамен) или З (зачет). Внеаудиторная (самостоятельная) работа осуществляется в форме работы с информационными источниками, подготовки творческих и аналитических отчетов и представления результатов деятельности в виде письменных работ или устных бесед.

После завершения освоения программы итоговая аттестация проводится в форме дифференцированного зачет.

Дифференцированный зачет проводится в форме тестирования. Тест состоит из 32 вопросов с выбором одного правильного ответа.

## **1.4. УЧЕБНЫЙ ПЛАН**

### по дополнительной профессиональной программе (программа повышения квалификации) **«Разработка проектов виртуальной реальности»**

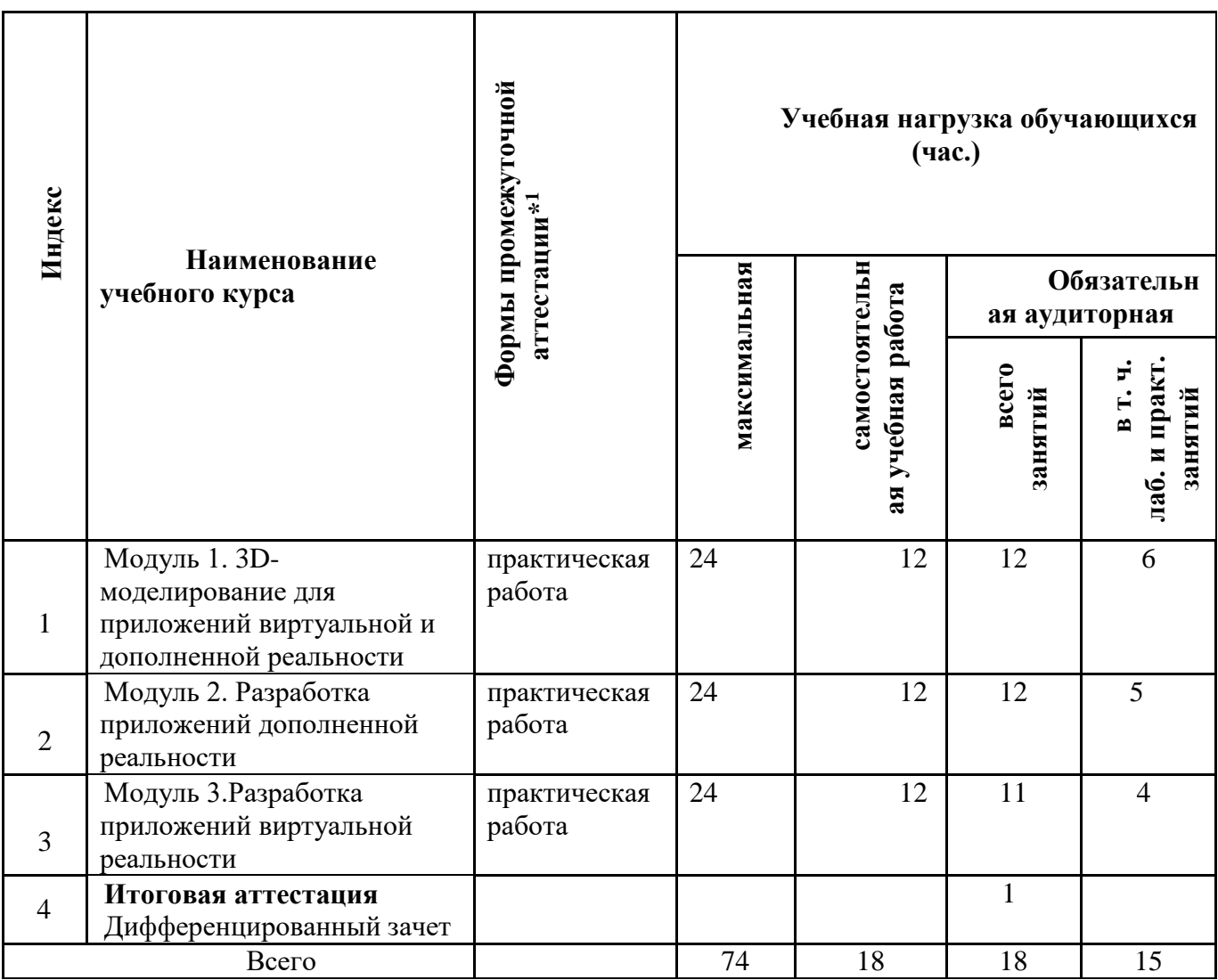

 $\overline{a}$ 

<sup>1</sup> \***Промежуточная аттестация проводиться за счет времени учебного курса**

## **1.5. Календарный учебный график** по дополнительной профессиональной программе (программа повышения квалификации)

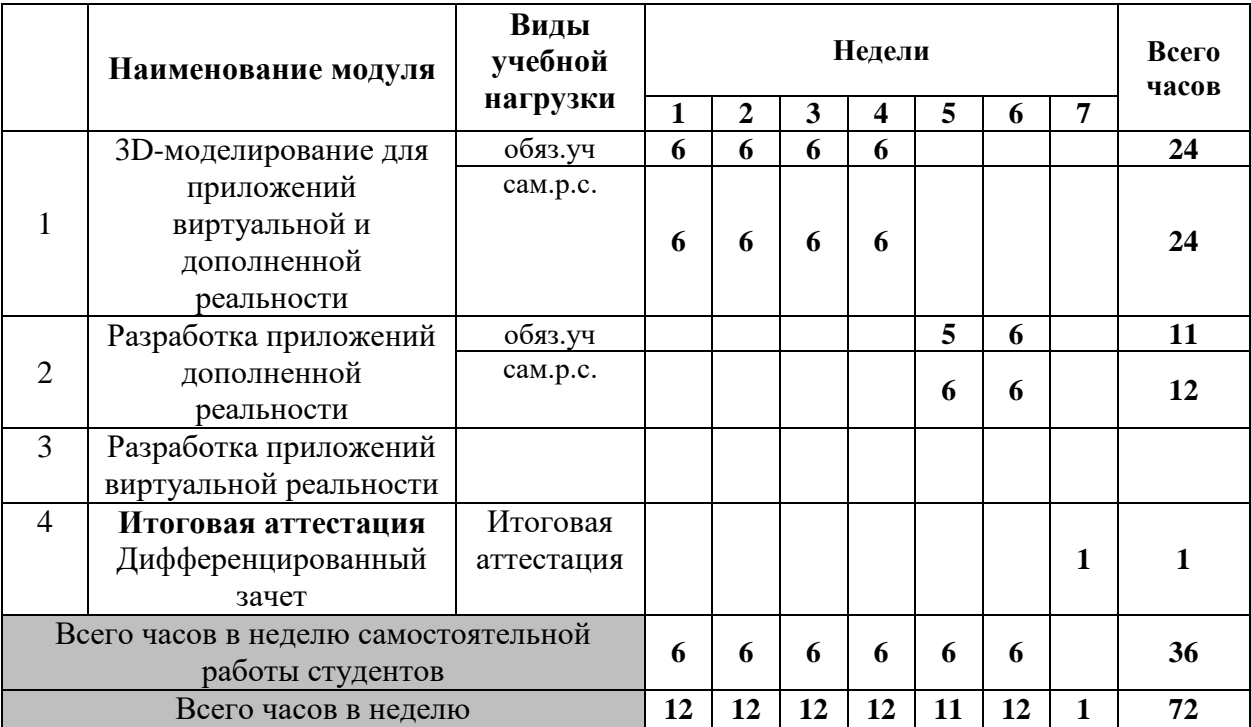

## **«Разработка проектов виртуальной реальности»**

# **РАБОЧАЯ ПРОГРАММА МОДУЛЯ**

3D-моделирование для приложений виртуальной и дополненной реальности

Организация-разработчик: Государственное бюджетное образовательное учреждение среднего профессионального образования Братский политехнический колледж

Разработчики:

Клименко И.Г., преподаватель ГБПОУ ИО «Братский политехнический колледж».

Рассмотрена и одобрена на заседании предметно-цикловой комиссии протокол № 5 от 10. 06. 2020 г., председатель ПЦК Котова Е.Н.

# **СОДЕРЖАНИЕ**

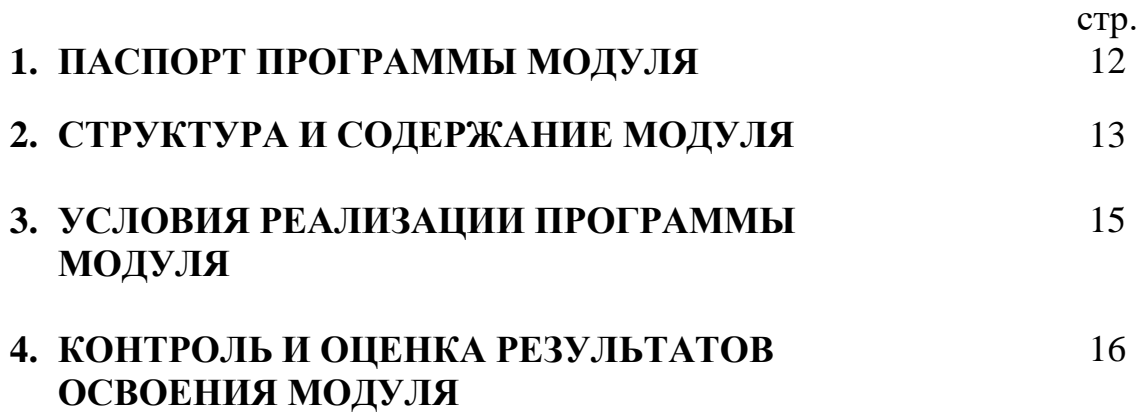

## **1. ПАСПОРТ ПРОГРАММЫ МОДУЛЯ**

3D-моделирование для приложений виртуальной и дополненной реальности

### **1.1. Область применения программы**

Программа курса администрирования компьютерных сетей предназначена для лиц, желающих получить систему практических знаний при осуществлении функций сетевого и системного администратора. Новый опыт получат и начинающие работники в сфере сетевых технологий и те, кто хочет повысить свой профессиональный уровень.

### **1.2. Цели и задачи модуля – требования к результатам освоения модуля:**

В результате изучения модуля слушатель должен:

Знать:

- 3D редакторы, для чего используются;
- Какие форматы подходят для импорта в игровые движки;
- Как применять стандартные инструменты и текстуры;

Уметь:

- Создавать низкополиоганальные модели ;
- Применять материалы и текстуры;
- Корректировать нормали.

Иметь практический опыт:

- Создание моделей и экспорт в движки.

#### **1.3. количество часов на освоение программы модуля:**

Максимальной учебной нагрузки обучающегося 24 часов, в том числе: обязательной аудиторной учебной нагрузки обучающегося 12 часов; самостоятельной работы обучающегося 12 часов.

### **2. СТРУКТУРА И СОДЕРЖАНИЕ МОДУЛЯ 2.1. Объем модуля и виды учебной работы**

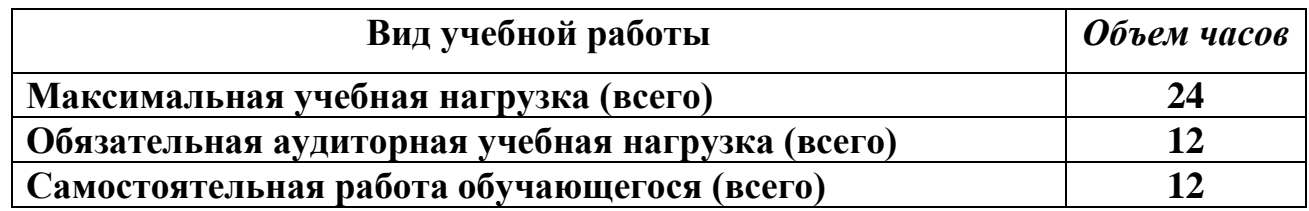

### **2.2. Тематический план и содержание модуля 3D-моделирование для приложений виртуальной и дополненной реальности**

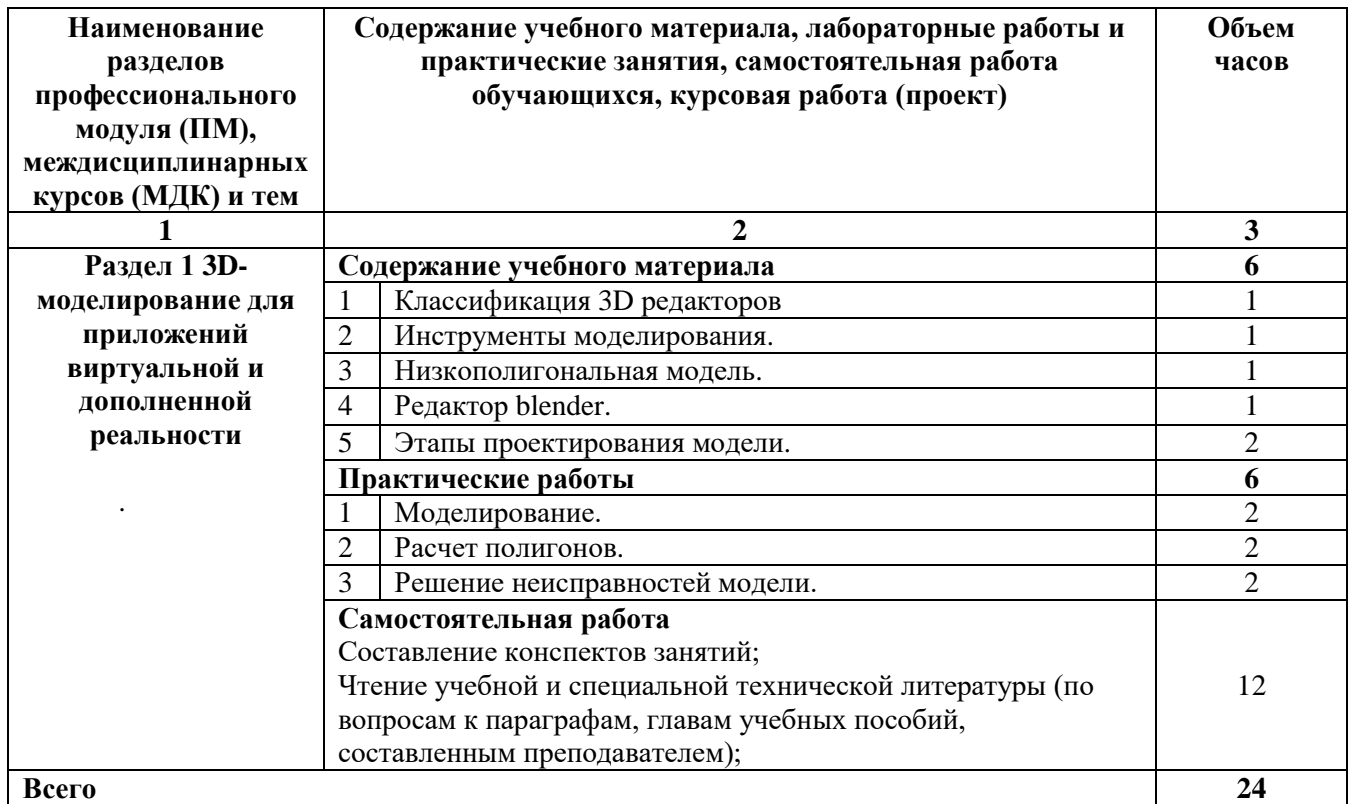

## **3. УСЛОВИЯ РЕАЛИЗАЦИИ МОДУЛЯ**

### 3.1 Реализация модуля требует наличия учебного кабинета

Оборудование учебного кабинета: Рабочие места по количеству обучающихся; Рабочее место преподавателя;

Технические средства обучения: Компьютер с лицензионным программным обеспечением; Телевизор; Экран; Локальная сеть; Выход в глобальную сеть;

### **3.2. Информационное обеспечение обучения**

Перечень рекомендуемых учебных изданий, интернет-ресурсов, дополнительной литературы

## **4. КОНТРОЛЬ И ОЦЕНКА РЕЗУЛЬТАТОВ ОСВОЕНИЯ МОДУЛЯ**

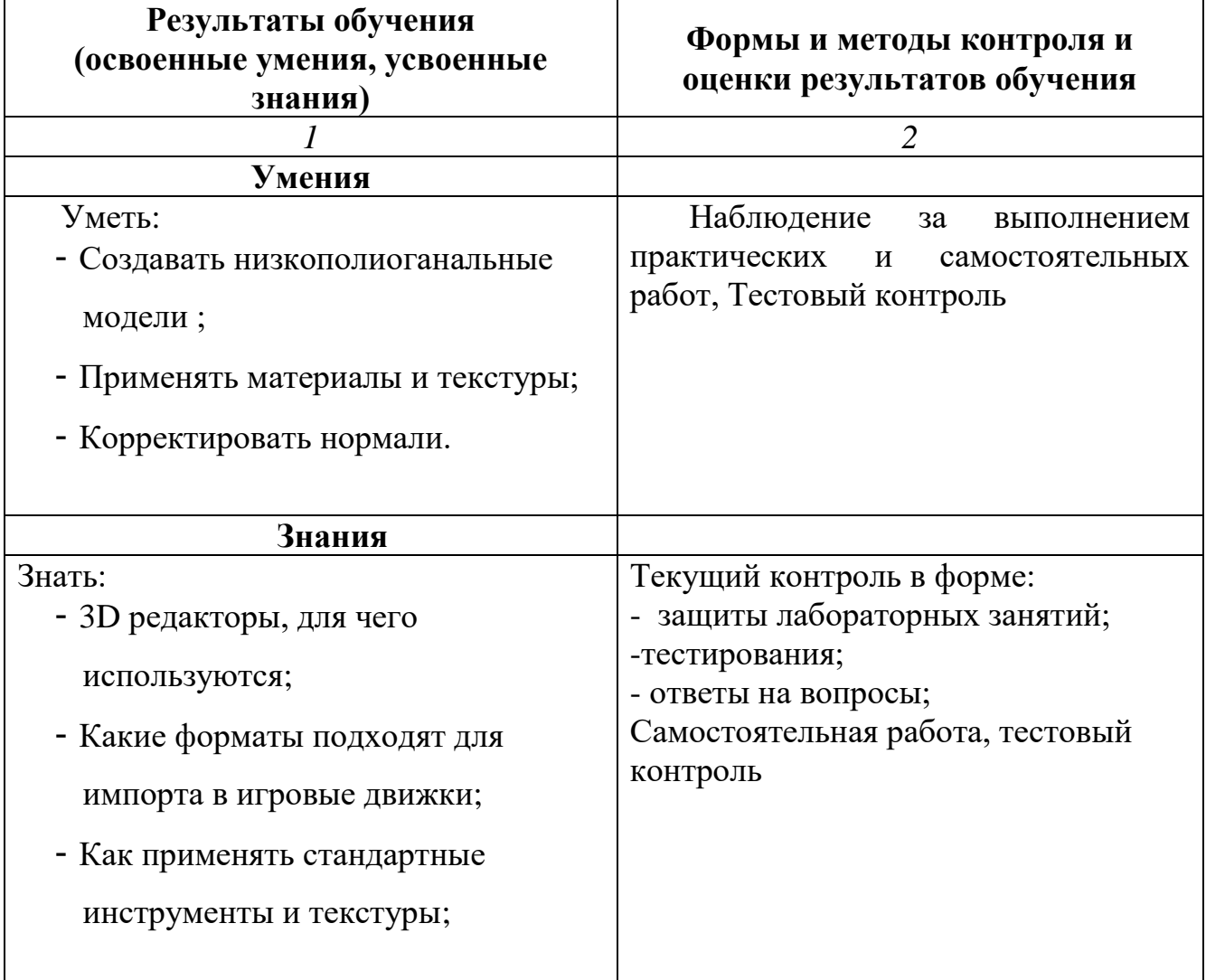

# **РАБОЧАЯ ПРОГРАММА МОДУЛЯ**

Разработка приложений дополненной реальности

Организация-разработчик: Государственное бюджетное образовательное учреждение среднего профессионального образования Братский политехнический колледж

Разработчики:

Клименко И.Г., преподаватель ГБПОУ ИО «Братский политехнический колледж».

Рассмотрена и одобрена на заседании предметно-цикловой комиссии протокол № 5 от 10. 06. 2020 г., председатель ПЦК Котова Е.Н.

# **СОДЕРЖАНИЕ**

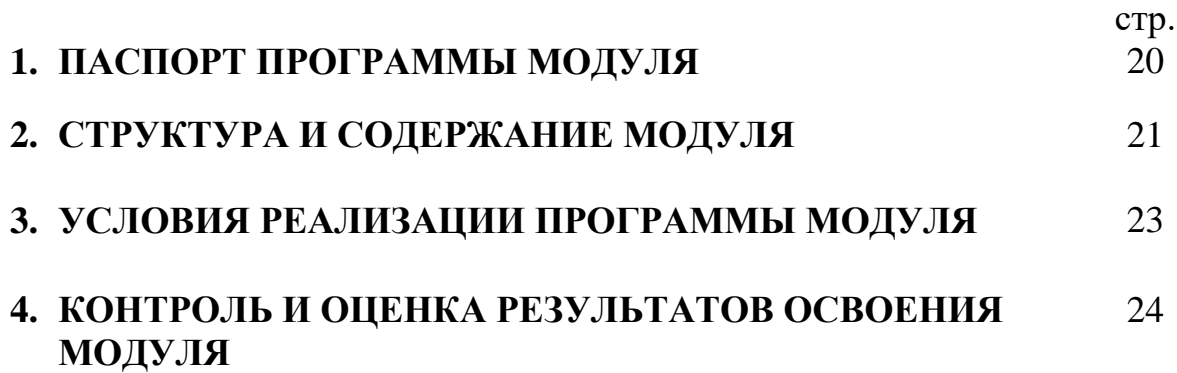

### **1. ПАСПОРТ ПРОГРАММЫ МОДУЛЯ Разработка приложений дополненной реальности**

### **1.1. Область применения программы**

Программа курса разработка приложений виртуальной и дополненной реальности предназначена для лиц, желающих получить систему практических знаний при осуществлении разработки приложений.

### **1.2. Цели и задачи модуля – требования к результатам освоения модуля:**

В результате изучения модуля слушатель должен:

Знать:

- Принципы работы unity 3D;
- Интеграция моделей;
- Принципы создания механик.

Уметь:

- Добавлять контент;
- Создавать анимацию;
- Работать с дополнительным ПО для AR;

Иметь практический опыт:

- В создании простых приложений

### **1.3. количество часов на освоение программы модуля:**

Максимальной учебной нагрузки обучающегося 24 часа, в том числе: обязательной аудиторной учебной нагрузки обучающегося 12 часов; самостоятельной работы обучающегося 12 часов.

### **2. СТРУКТУРА И СОДЕРЖАНИЕ МОДУЛЯ 2.1. Объем модуля и виды учебной работы**

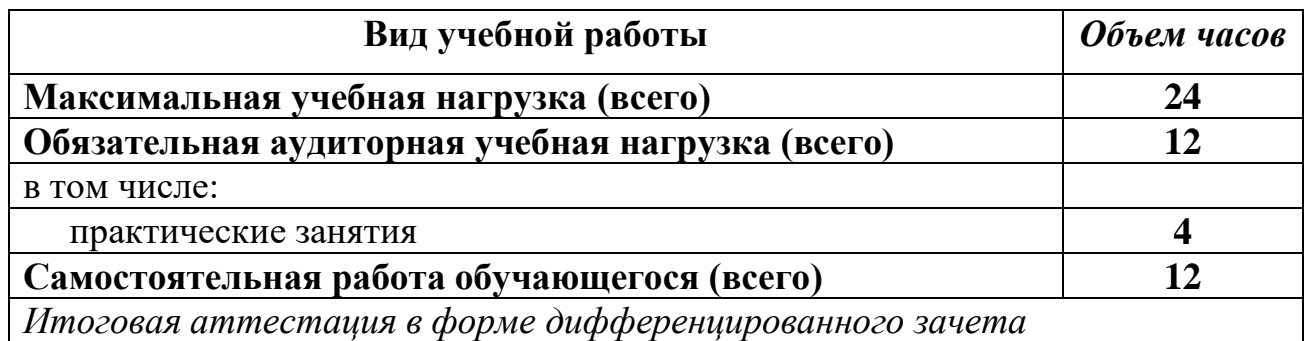

### **2.2. Тематический план и содержание модуля разработка приложений дополненной реальности**

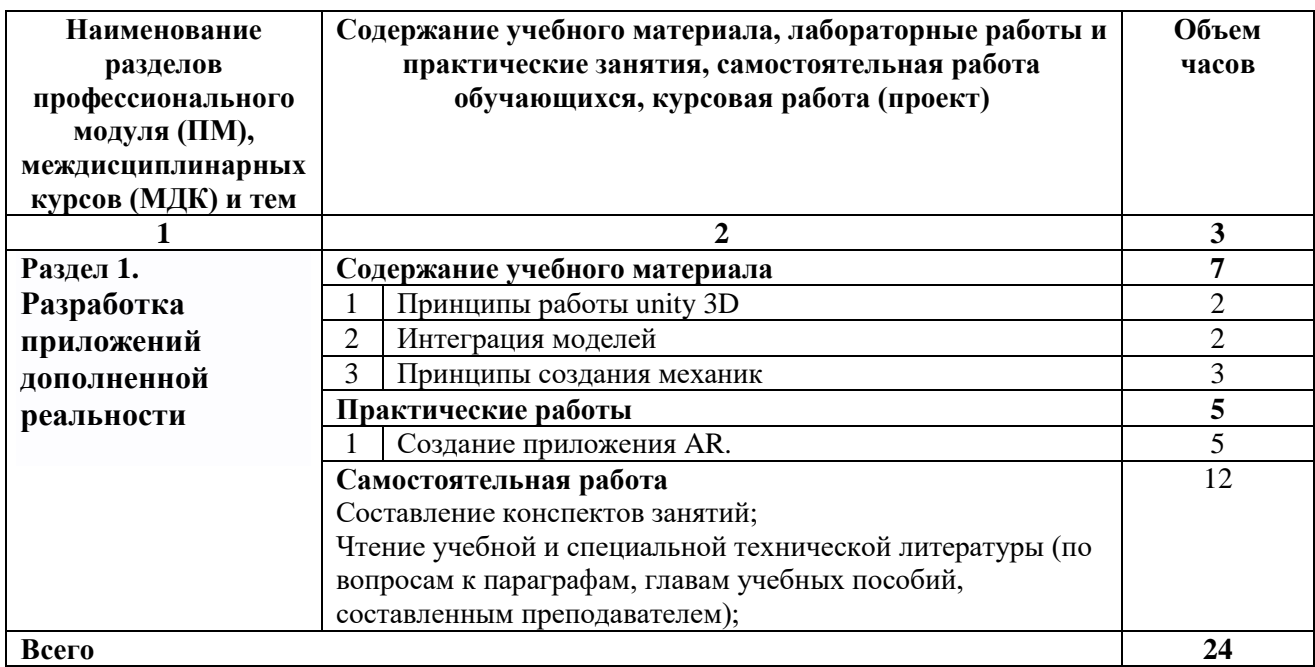

## **3. УСЛОВИЯ РЕАЛИЗАЦИИ МОДУЛЯ**

### 3.1 Реализация модуля требует наличия учебного кабинета

Оборудование учебного кабинета: Рабочие места по количеству обучающихся; Рабочее место преподавателя;

Технические средства обучения: Компьютер с лицензионным программным обеспечением; Телевизор; Видеопроектор; Экран; Локальная сеть; Выход в глобальную сеть;

### **3.2. Информационное обеспечение обучения**

Перечень рекомендуемых учебных изданий, интернет-ресурсов, дополнительной литературы

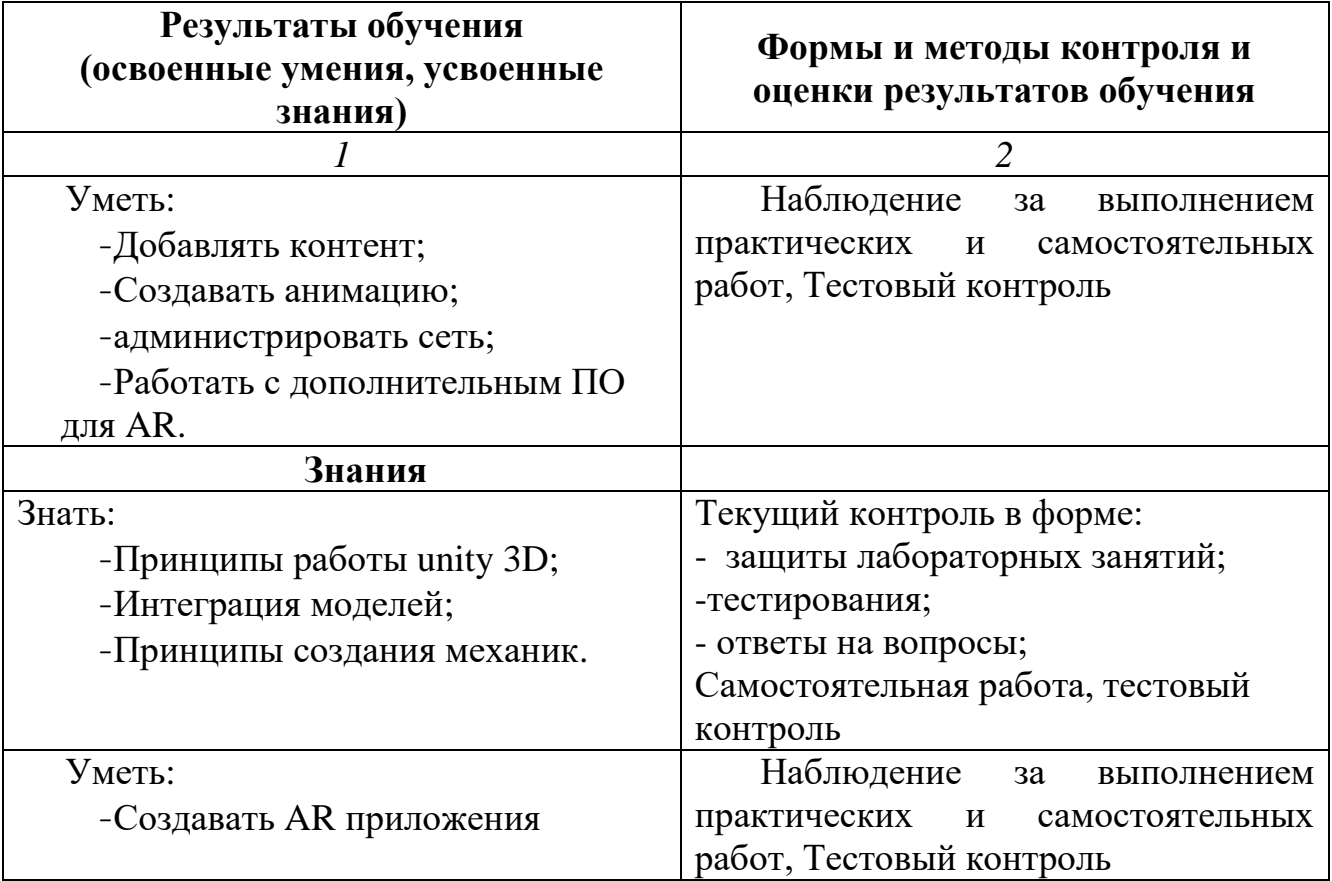

# **4. КОНТРОЛЬ И ОЦЕНКА РЕЗУЛЬТАТОВ ОСВОЕНИЯ МОДУЛЯ**

# **РАБОЧАЯ ПРОГРАММА МОДУЛЯ**

Разработка приложений виртуальной реальности

Организация-разработчик: Государственное бюджетное образовательное учреждение среднего профессионального образования Братский политехнический колледж

Разработчики:

Клименко И.Г., преподаватель ГБПОУ ИО «Братский политехнический колледж».

Рассмотрена и одобрена на заседании предметно-цикловой комиссии протокол № 5 от 10. 06. 2020 г., председатель ПЦК Котова Е.Н.

### **1. ПАСПОРТ ПРОГРАММЫ МОДУЛЯ Разработка приложений виртуальной реальности**

### **1.1. Область применения программы**

Программа курса разработка приложений виртуальной и дополненной реальности предназначена для лиц, желающих получить систему практических знаний при осуществлении разработки приложений.

### **1.2. Цели и задачи модуля – требования к результатам освоения модуля:**

В результате изучения модуля слушатель должен:

Знать:

- Принципы работы unreal;
- Интеграция моделей;
- Принципы создания механик.

Уметь:

- Добавлять контент;
- Создавать анимацию;
- Подключать оборудование для VR;

Иметь практический опыт:

- В создании простых приложений

### **1.3. количество часов на освоение программы модуля:**

Максимальной учебной нагрузки обучающегося 24 часа, в том числе: обязательной аудиторной учебной нагрузки обучающегося 12 часов; самостоятельной работы обучающегося 12 часов.

### **2. СТРУКТУРА И СОДЕРЖАНИЕ МОДУЛЯ 2.1. Объем модуля и виды учебной работы**

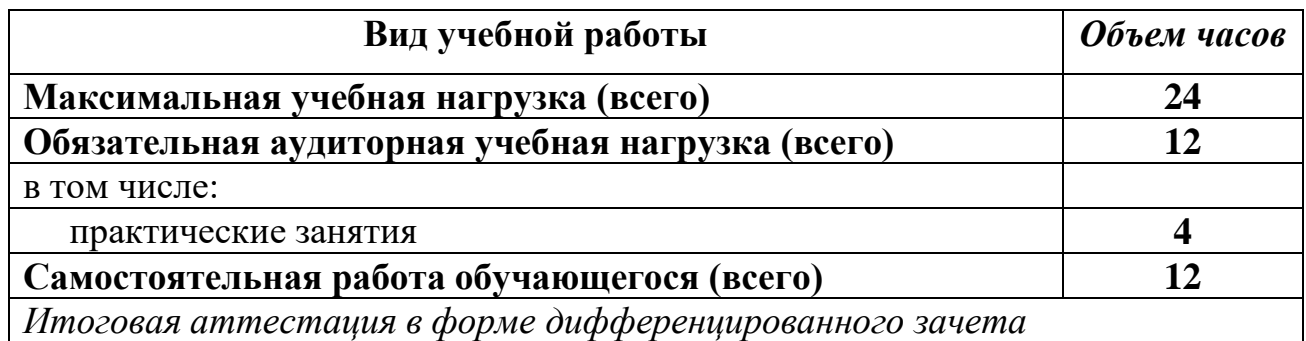

## **2.2. Тематический план и содержание модуля «Разработка приложений виртуальной реальности»**

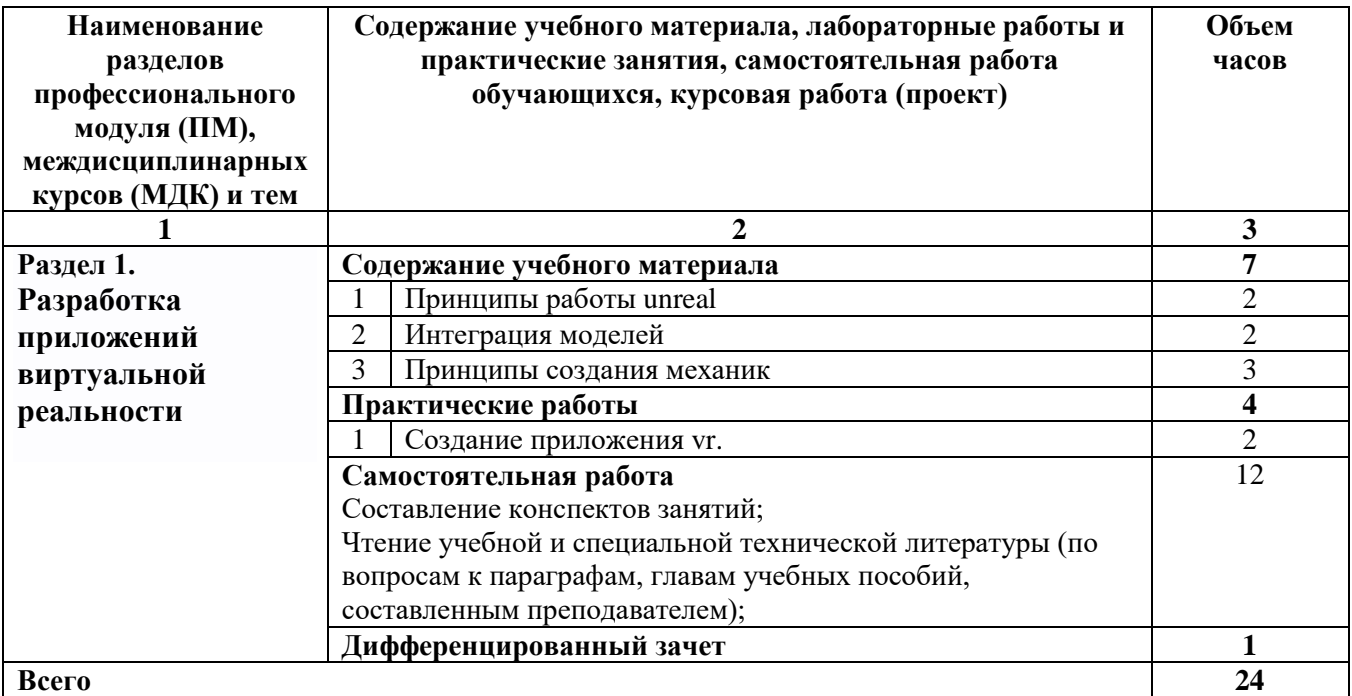

## **3. УСЛОВИЯ РЕАЛИЗАЦИИ МОДУЛЯ**

### 3.1 Реализация модуля требует наличия учебного кабинета

Оборудование учебного кабинета: Рабочие места по количеству обучающихся; Рабочее место преподавателя;

Технические средства обучения: Компьютер с лицензионным программным обеспечением; Телевизор; Видеопроектор; Экран; Локальная сеть; Выход в глобальную сеть;

### **3.2. Информационное обеспечение обучения**

Перечень рекомендуемых учебных изданий, интернет-ресурсов, дополнительной литературы

# **4. КОНТРОЛЬ И ОЦЕНКА РЕЗУЛЬТАТОВ ОСВОЕНИЯ МОДУЛЯ**

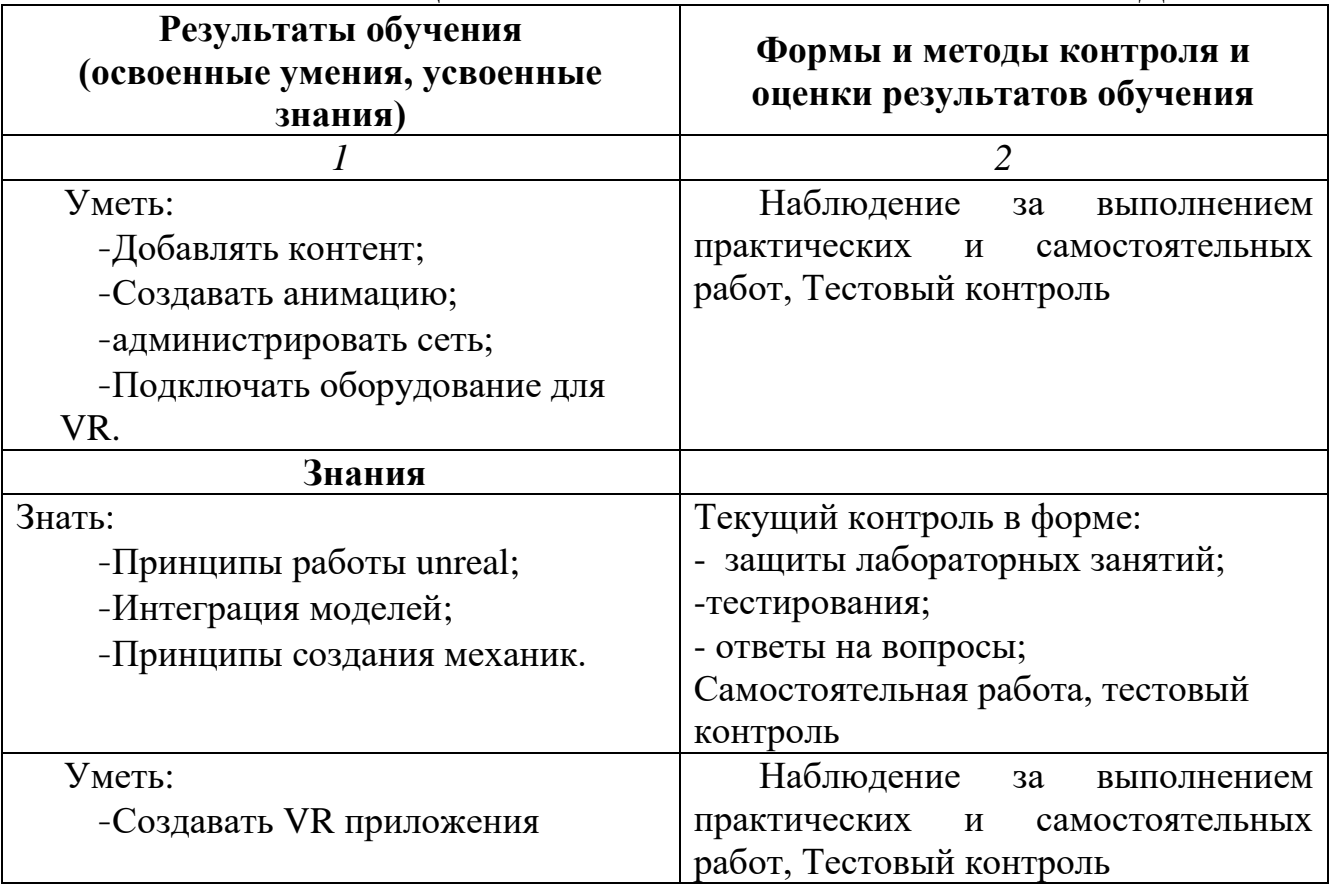

## **Комплект оценочных средств**

для проведения итоговой аттестации

по программе повышения квалификации

**«Разработка приложений виртуальной и дополненной реальности»**

### 1. Область применения комплекта оценочных средств Комплект оценочных средств предназначен для оценки результатов освоения программы повышения квалификации «Разработка проектов виртуальной реальности».

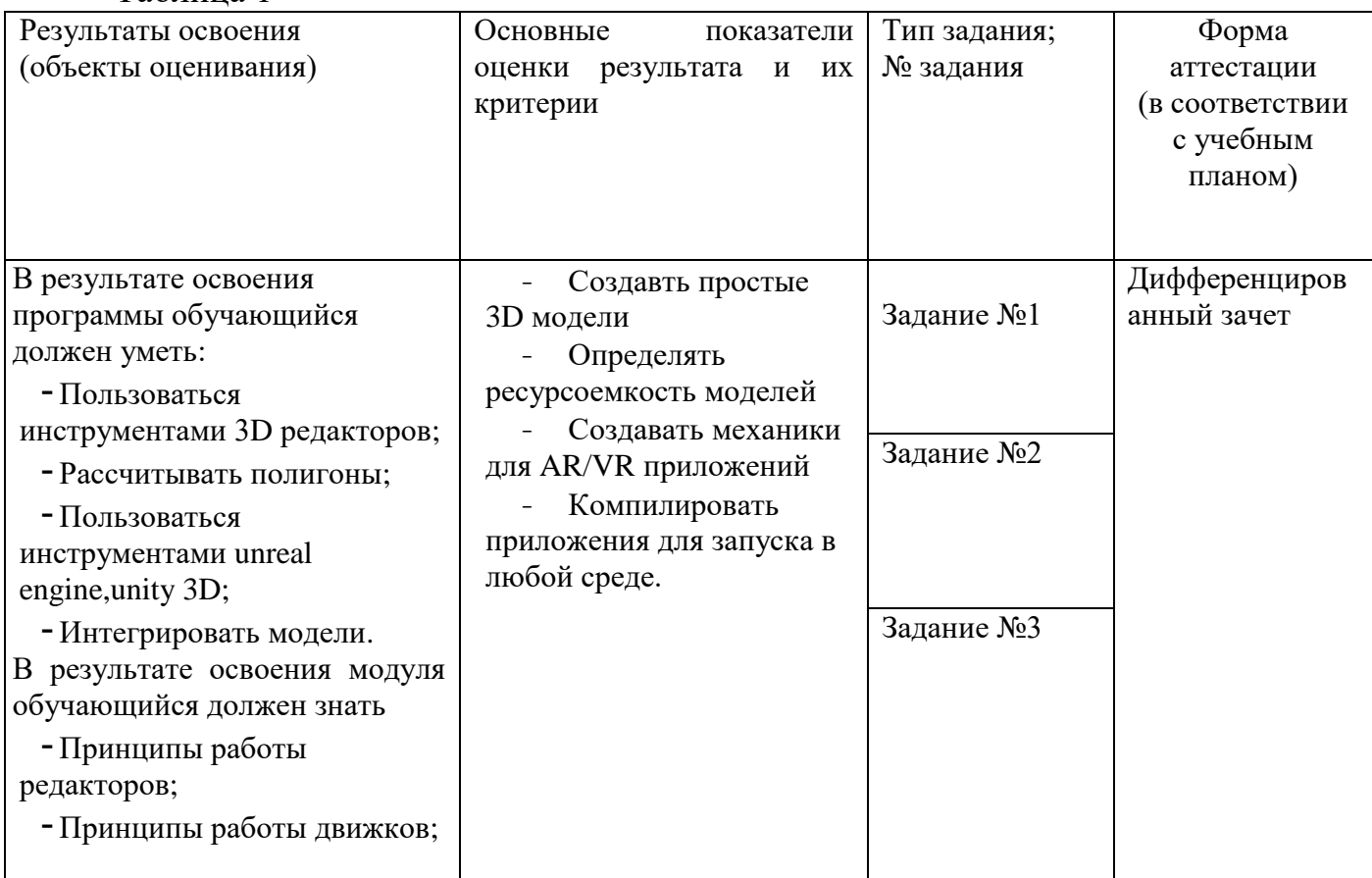

Таблица 1

#### **2. Комплект оценочных средств для дифференцированного зачета**

2.1. Задания для проведения оценки учащегося

 **ЗАДАНИЕ** (моделирование) **№1**

#### **Текст задания:**

Создать низкополигональную модель самолета из куба используя режимs edit mode и object mode.

#### **Условия выполнения задания**

1. Место : Учебный кабинет ГБПОУ ИО «БрПК» 204.

2. Максимальное время выполнения задания: 45 мин..

3. Вы можете воспользоваться (, литературу и другие источники, информационнокоммуникационные технологии и проч.)

4. Указать другие характеристики, отражающие сущность задания: в реальных (модельных) условиях профессиональной деятельности

#### **ЗАДАНИЕ** (Создание AR приложения) **№2**

#### **Текст задания:**

Создать приложение дополненной реальности используя маркеры и 3D модель самолета.

#### **Условия выполнения задания**

1. Место : Учебный кабинет ГБПОУ ИО «БрПК» 204.

2. Максимальное время выполнения задания: 45 мин..

3. Вы можете воспользоваться (, литературу и другие источники, информационнокоммуникационные технологии и проч.)

4. Указать другие характеристики, отражающие сущность задания: в реальных (модельных) условиях профессиональной деятельности

#### **ЗАДАНИЕ** (Создание VR приложения) **№3**

#### **Текст задания:**

Создать приложения виртуальной реальности с механиками взаимодействия с объектом, и интерактивным звуковым сопровождением, тема задания свободная .

#### **Условия выполнения задания**

1. Место : Учебный кабинет ГБПОУ ИО «БрПК» 204.

2. Максимальное время выполнения задания: 45 мин..

3. Вы можете воспользоваться (, литературу и другие источники, информационнокоммуникационные технологии и проч.)

4. Указать другие характеристики, отражающие сущность задания: в реальных (модельных) условиях профессиональной деятельности